**MLSS PRACTICAL**

# **Network Modeling & Information Propagation**

**Manuel Gomez Rodriguez**

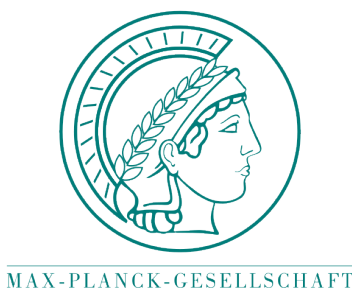

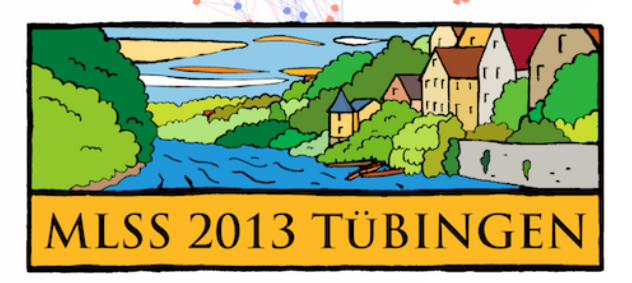

## **Networks and Graphs**

Networks are everywhere:

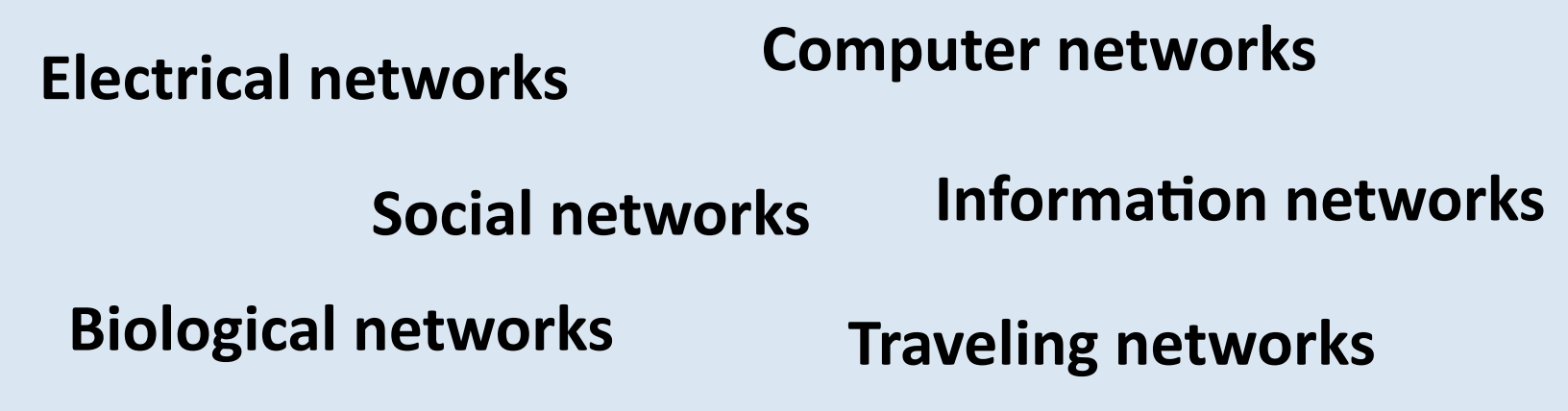

Network mining, analysis, inference, etc... on real networks presents **many challengues**: 

- Networks are usually **sparse** (efficient storage/access)
- Networks may be **huge** (10<sup>6</sup> nodes/10<sup>9</sup> of edges)
- Networks are **dynamic** (updates should be efficient)

### **MLSS contact network (Aug 26)**

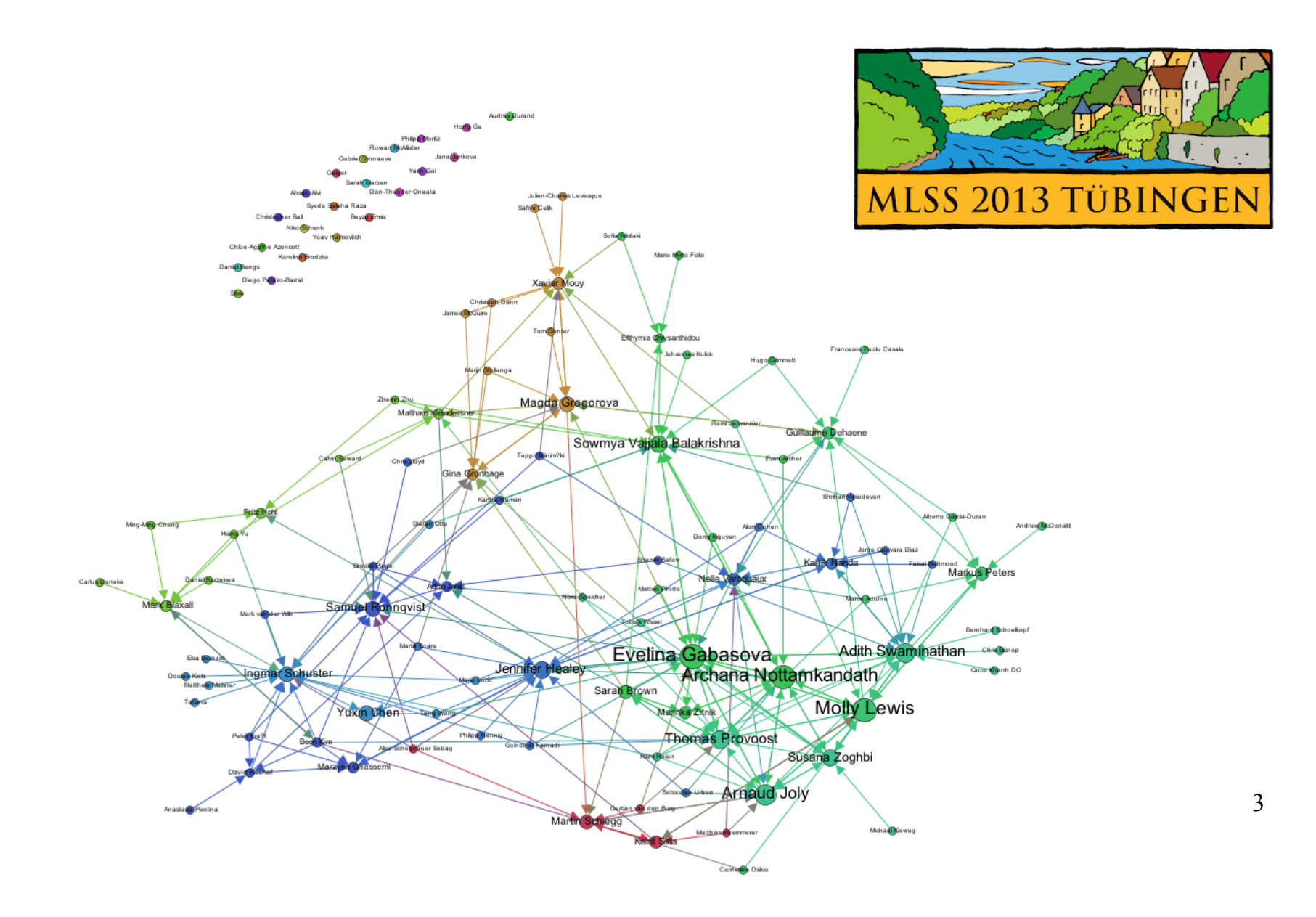

## **Static information network**

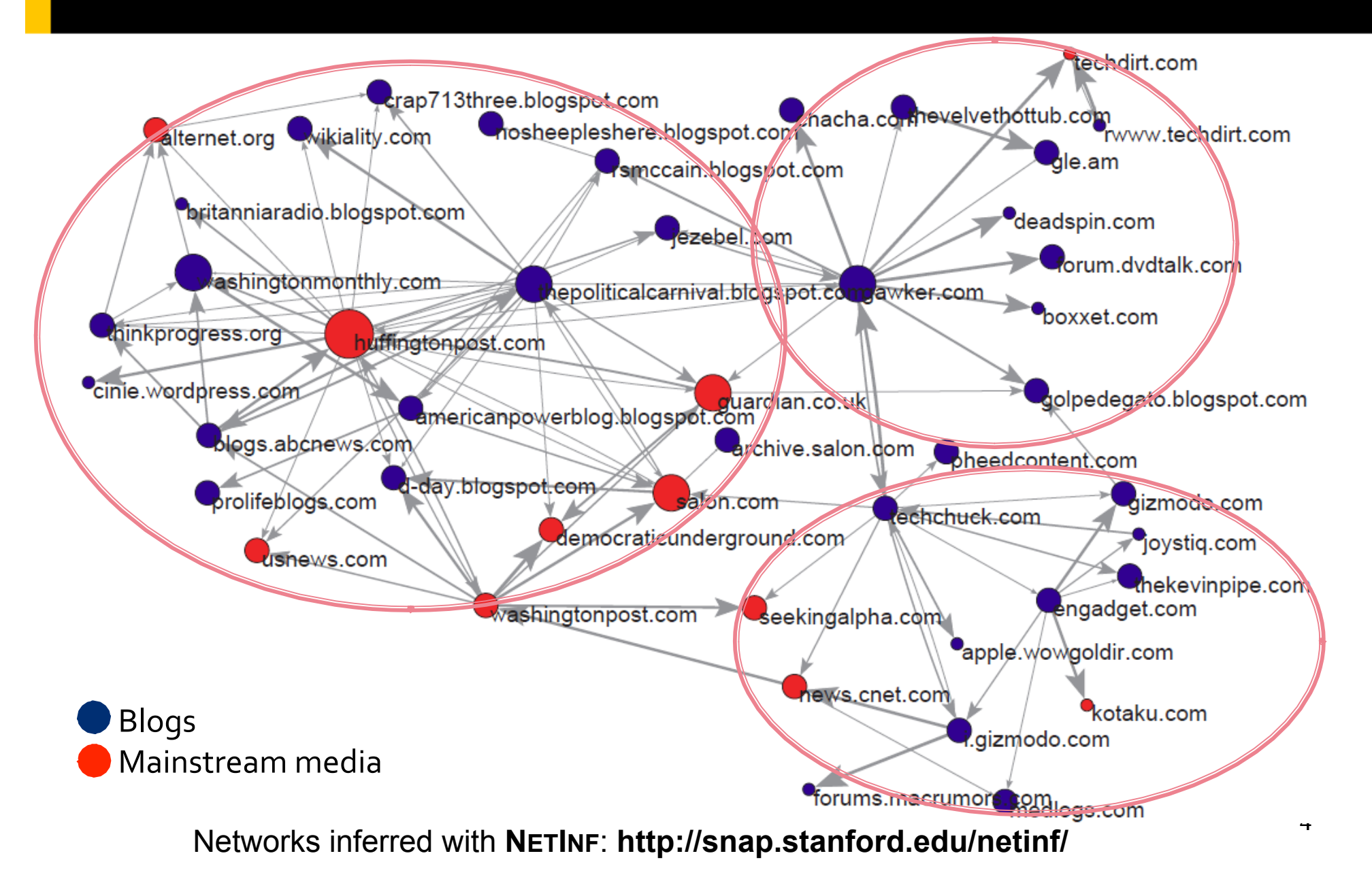

## **Dynamic information network**

## **Propagation over Networks**

### **PROPAGATION TAKES PLACE ON**

#### **WE CAN EXTRACT PROPAGATION TRACES FROM**

**Information Networks** 

**Social Networks** 

**Recommendation Networks** 

**Epidemiology** 

**Human Travels** 

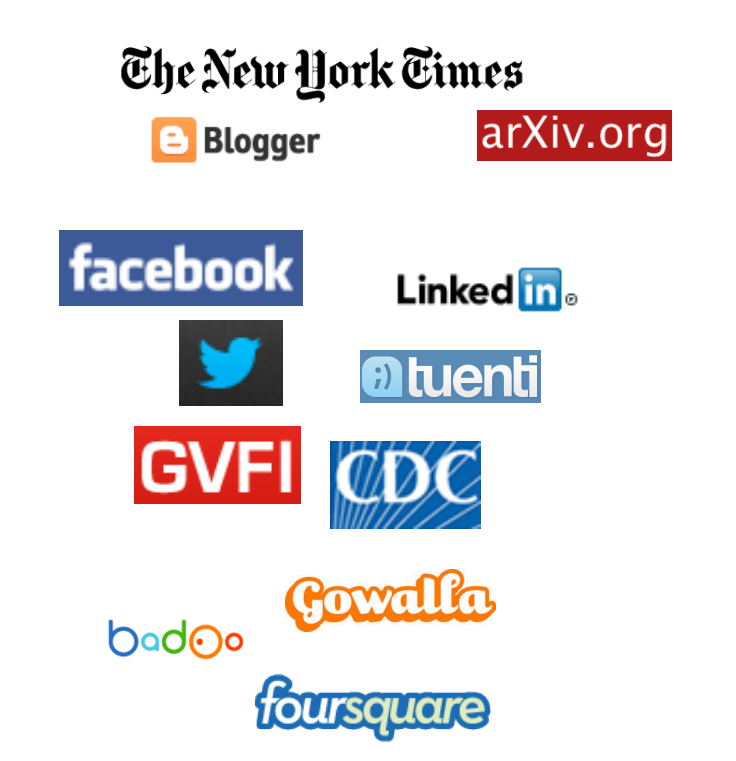

6

## **Practical Outline**

#### TOOLS FOR **NETWORK ANALYSIS AND VISUALIZATION**

#### **MODELS AND ALGORITHMS**

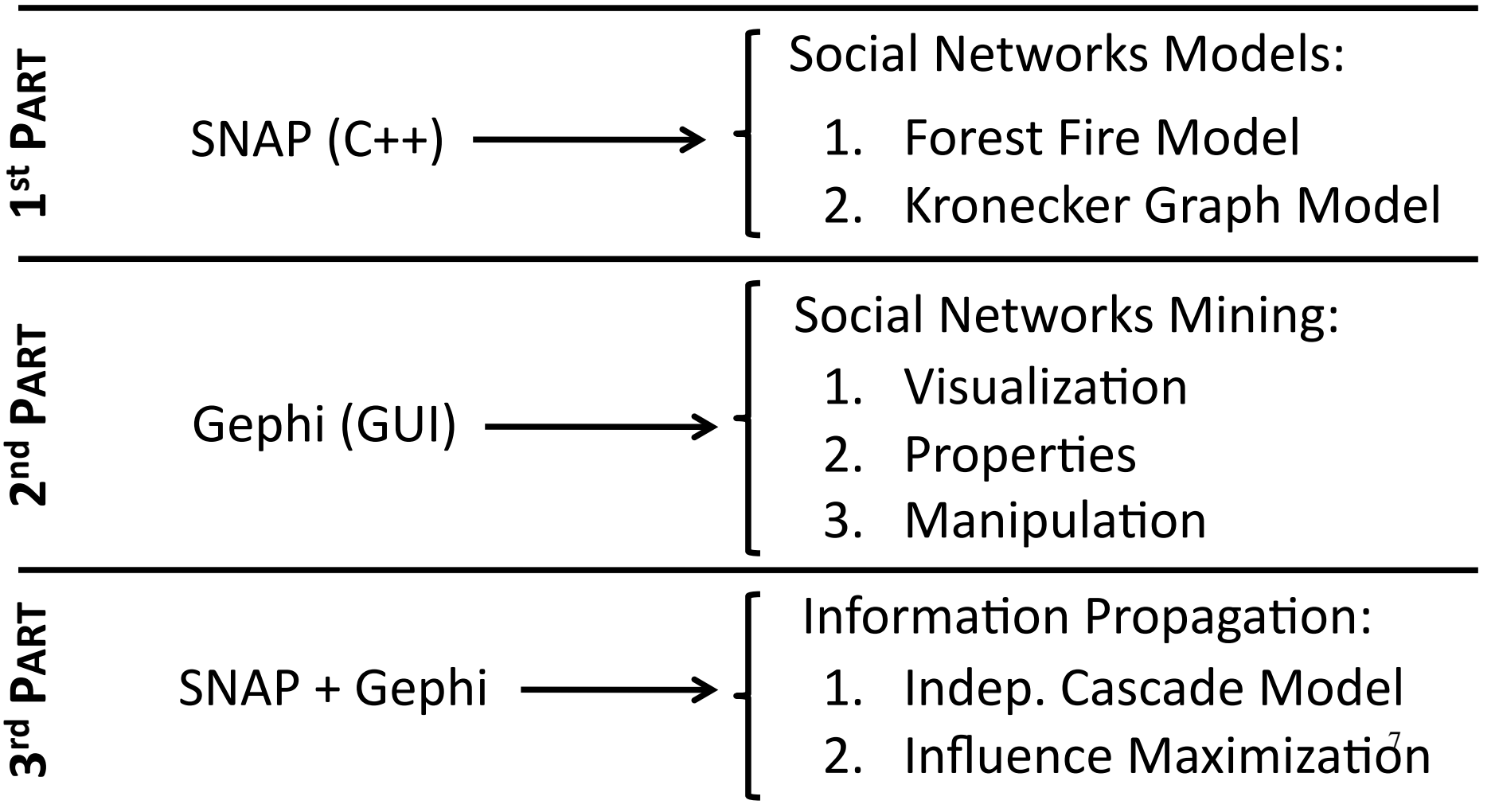

## **Getting started**

#### **1. Download the handout to your personal laptop:**

ftp:///172.16.172.16/pub/networks/handout-networks.pdf

#### **2. Download Gephi to your personal laptop:**

http://gephi.org/users/download/ ftp://172.16.172.16/pub/networks/

#### **3. SSH (windows users, use putty) to mlss1.is.localnet,** download the code package (includes SNAP) & compile it:

 $>$  ssh 172.16.172.16  $\leq$ > wget ftp://172.16.172.16/pub/networks/code-networks.tgz > tar zvfx code-networks.tgz > cd code-networks/ > make  $\rightarrow$  user: mlsXXX, password: mlss379

#### **4. You are ready to start reading the handout!**